# **DAFTAR ISI**

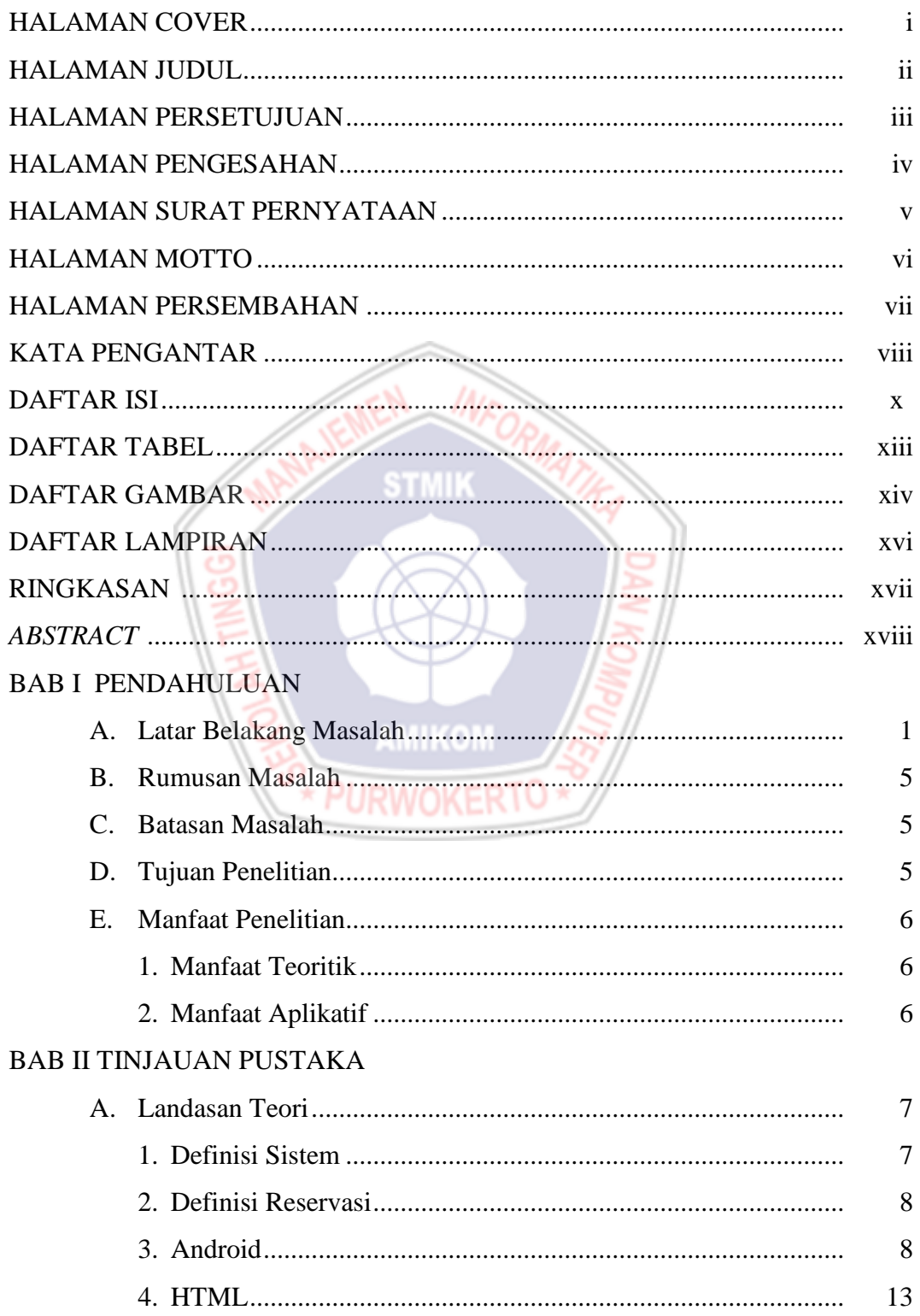

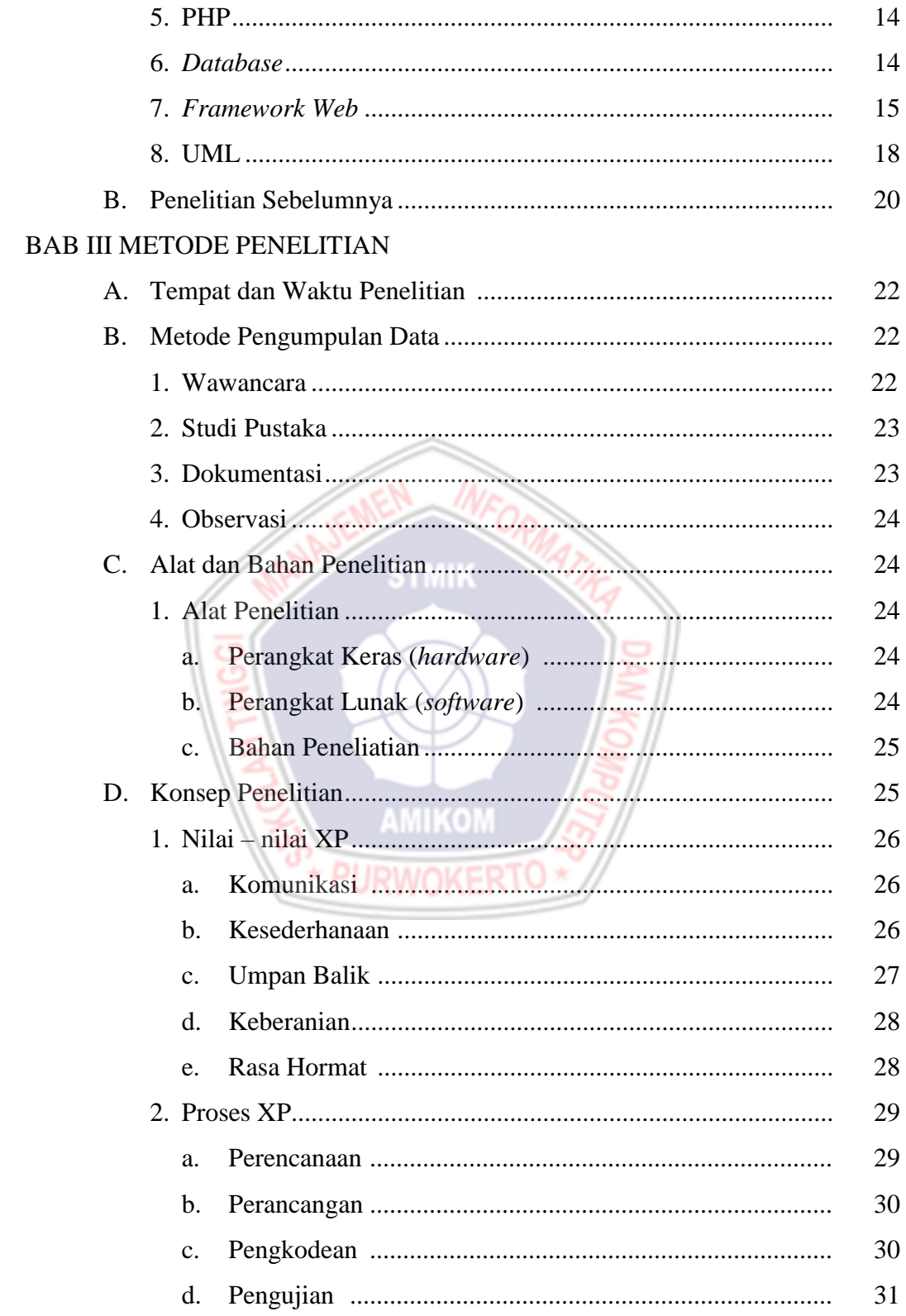

### **BAB IV PEMBAHASAN**

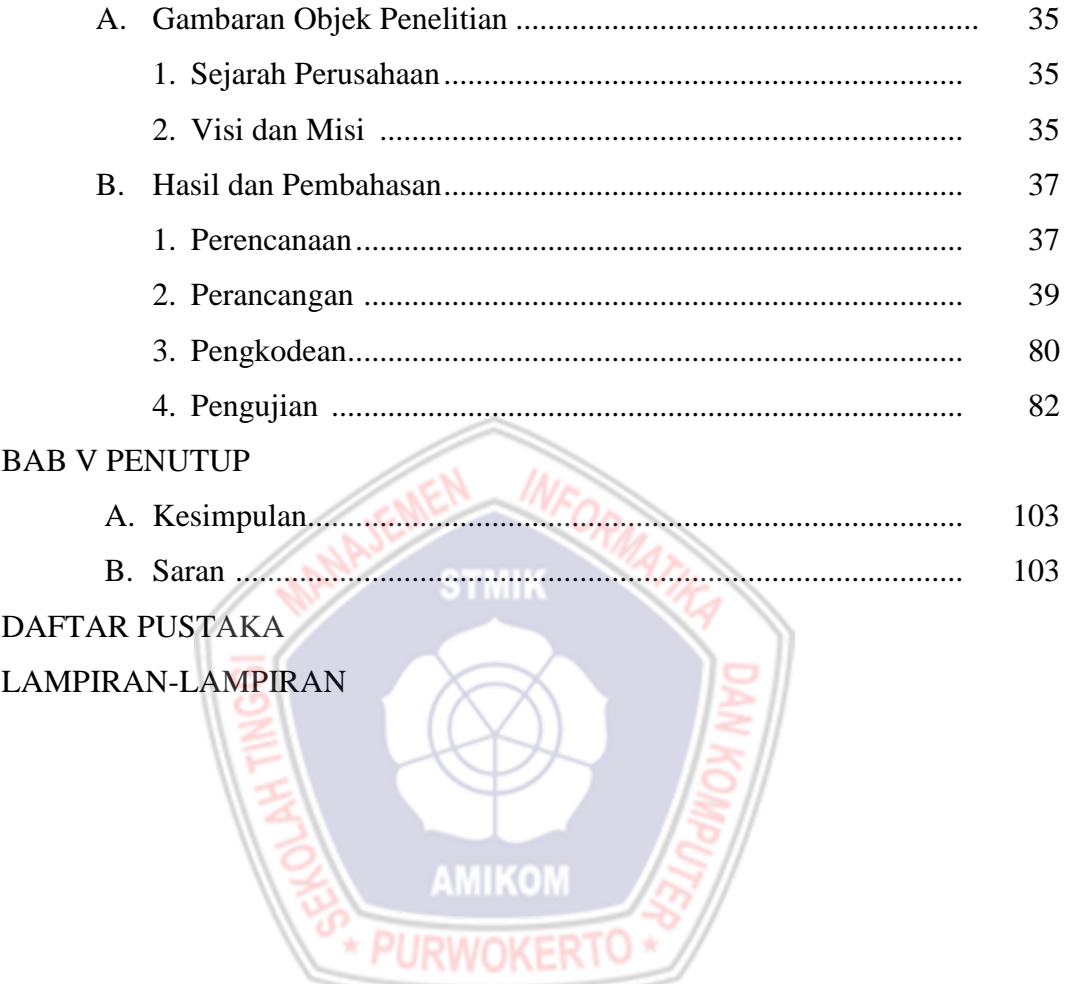

## **DAFTAR TABEL**

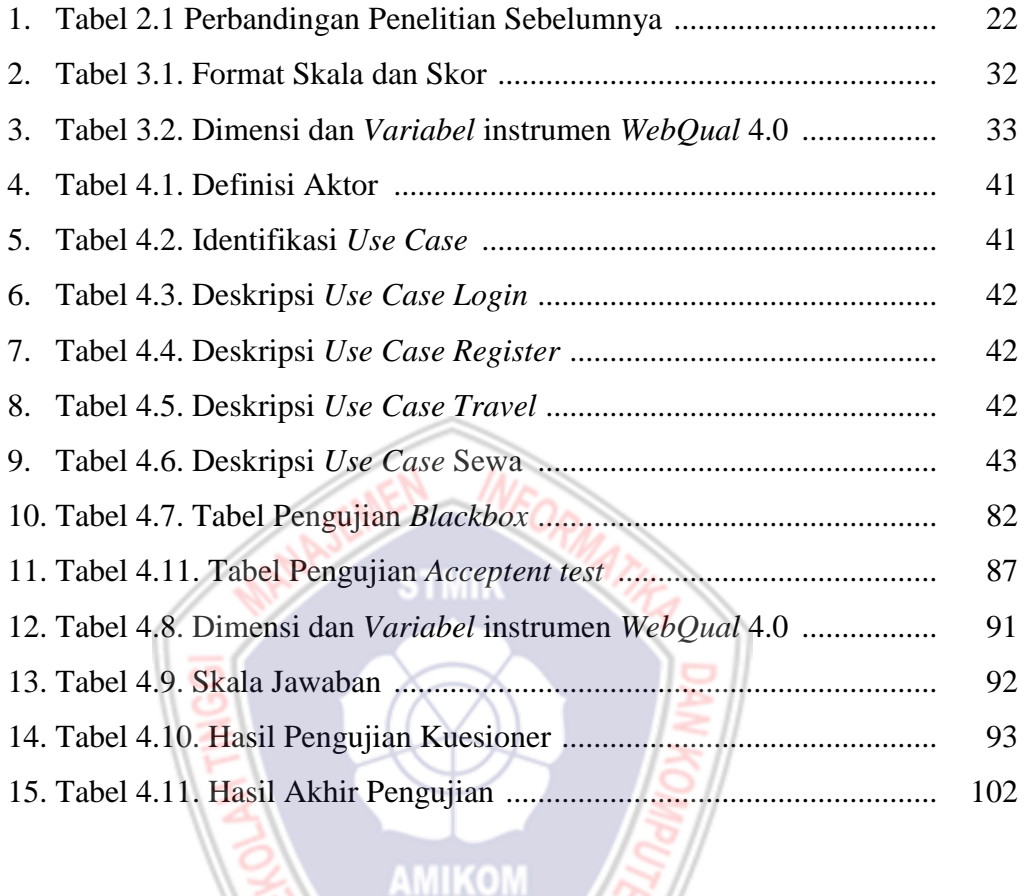

### **DAFTAR GAMBAR**

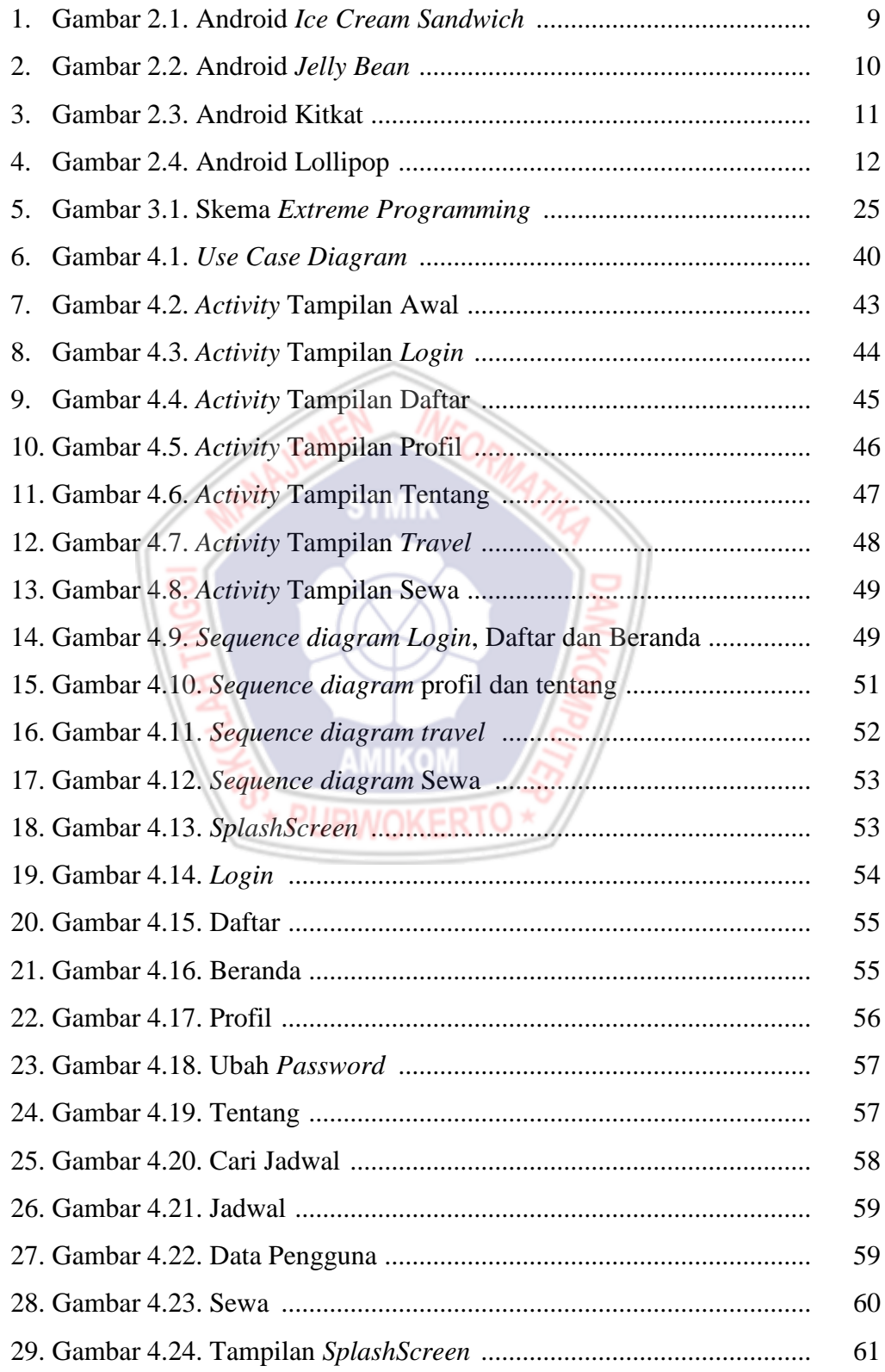

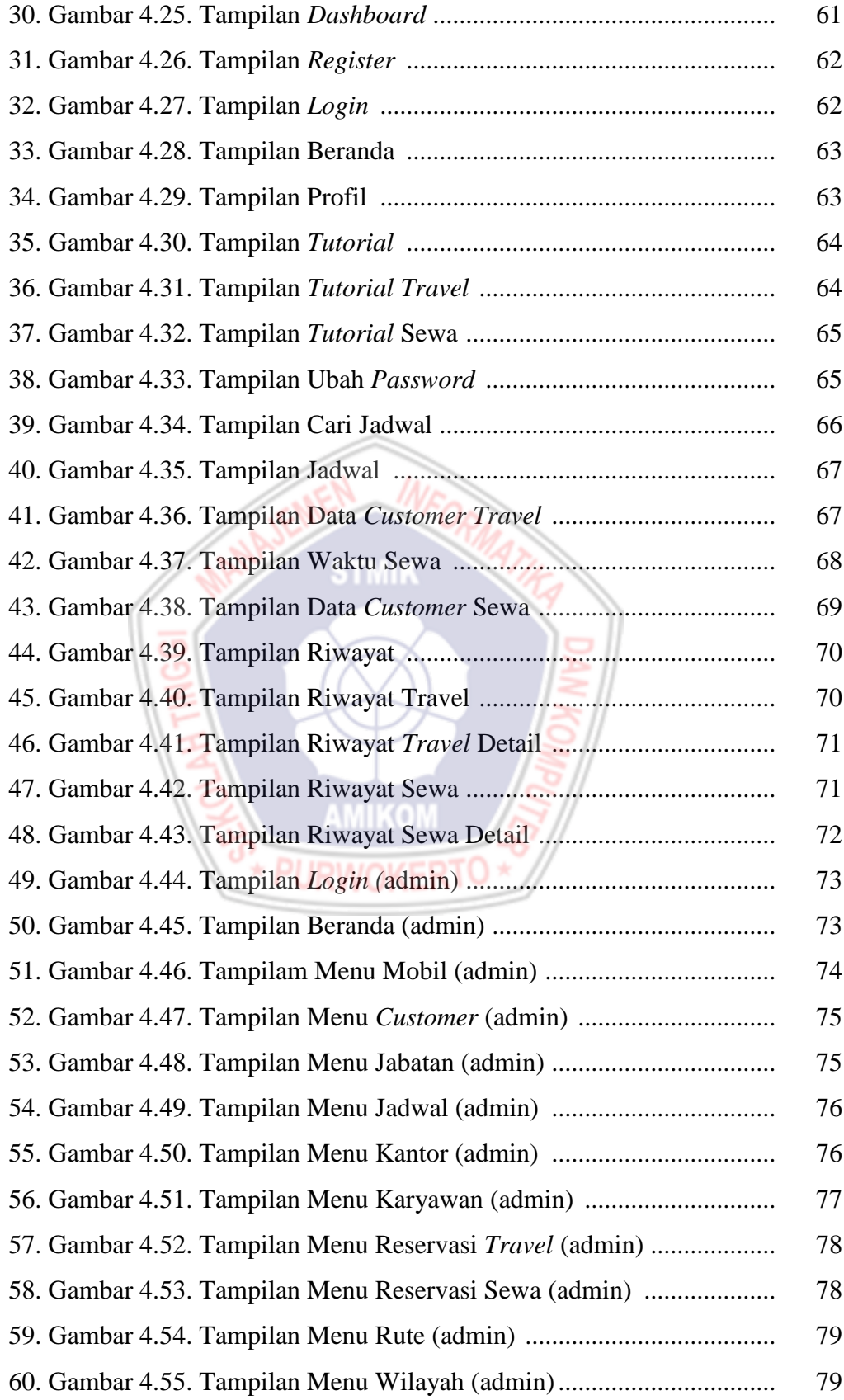

### **DAFTAR LAMPIRAN**

- Lampiran 1. Kartu Bimbingan Skripsi
- Lampiran 2. Transkip Wawancara
- Lampiran 3. Hasil Kuesioner
- Lampiran 4. Surat Keterangan Telah Melakukan Penelitian
- Lampiran 5. Foto Foto Penelitian

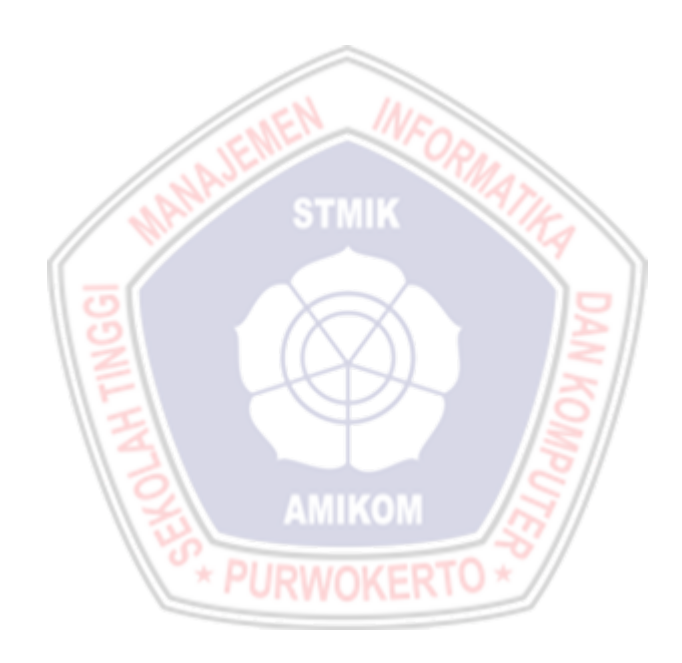